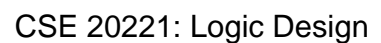

### **Finite State Machines in Verilog**

**Jay Brockman** Department of Computer Science and Engineering Department of Electrical Engineering University of Notre Dame

Logic Design: FSMs in Verilog.1 Brockman, ND, 2007

### Key Points

- Not difficult to describe FSM *behavior* in an HDL
- But goal is to *synthesize* good *hardware*
	- Need to be very precise so synthesis tools can do this
	- Subtle mistakes can have major effect
- My goal: equip you with a simple yet flexible and reliable approach to writing FSMs in Verilog
	- enough detail to avoid getting bitten
	- but also avoid confusion

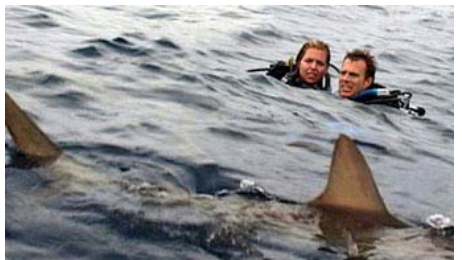

Logic Design: FSMs in Verilog.2 Brockman, ND, 2007

#### What we know so far

- Finite state machines
	- Binary encoded state names
	- Next state depends on
		- current state
		- input
	- Outputs depend on
		- Moore machine: state only
		- Mealy machine: state and inputs
- Verilog
	- Combinational logic
		- sensitive to changes in signal levels
	- Sequential logic (registers)
		- sensitive to changes in clock edges (and reset)

## Describing FSM in Verilog

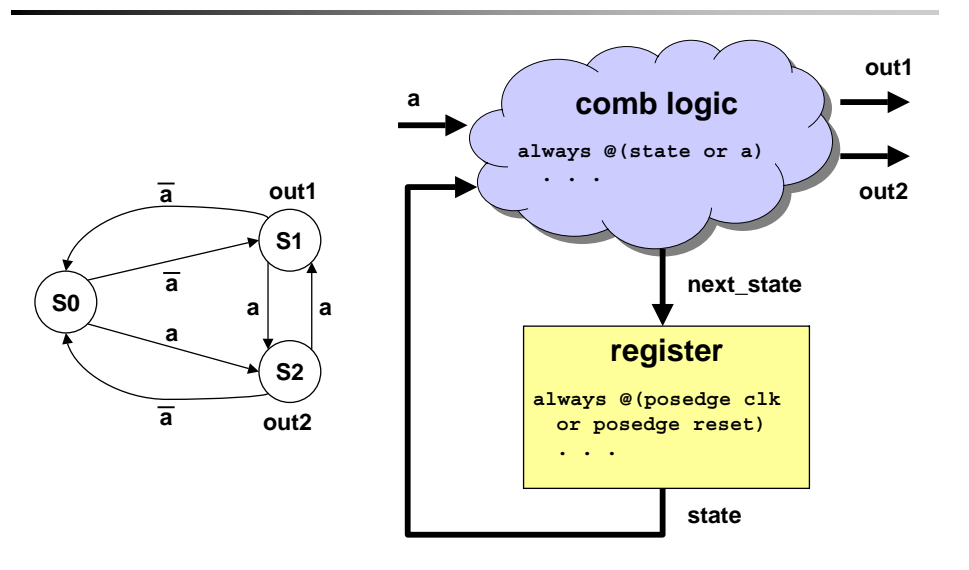

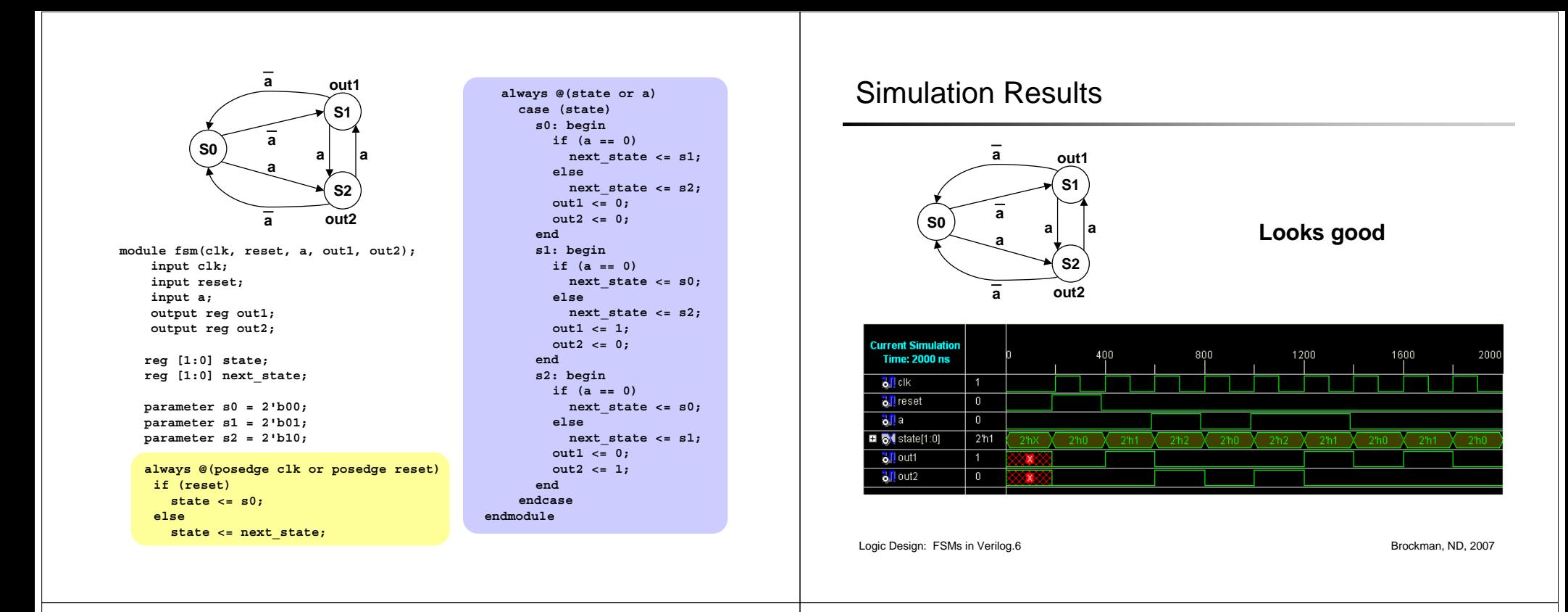

### Unassigned Output (Beware!)

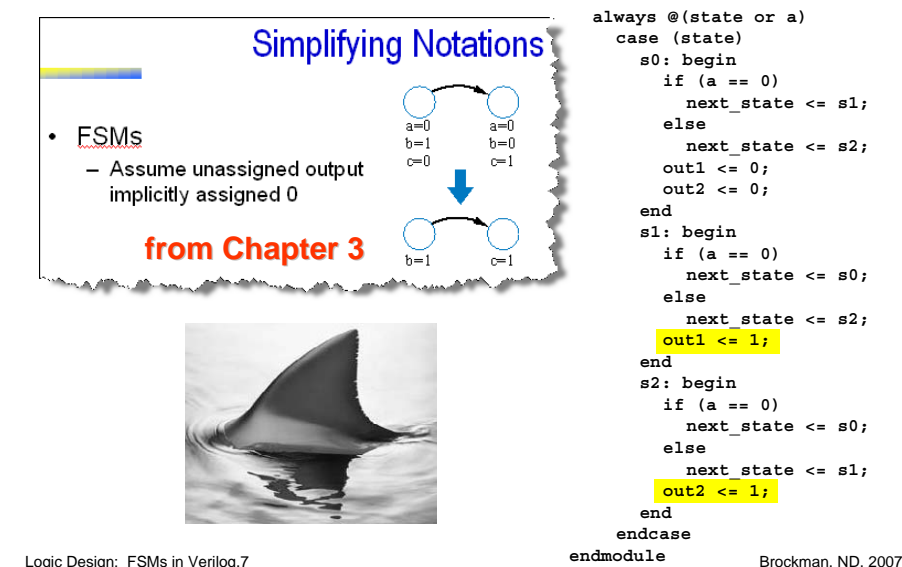

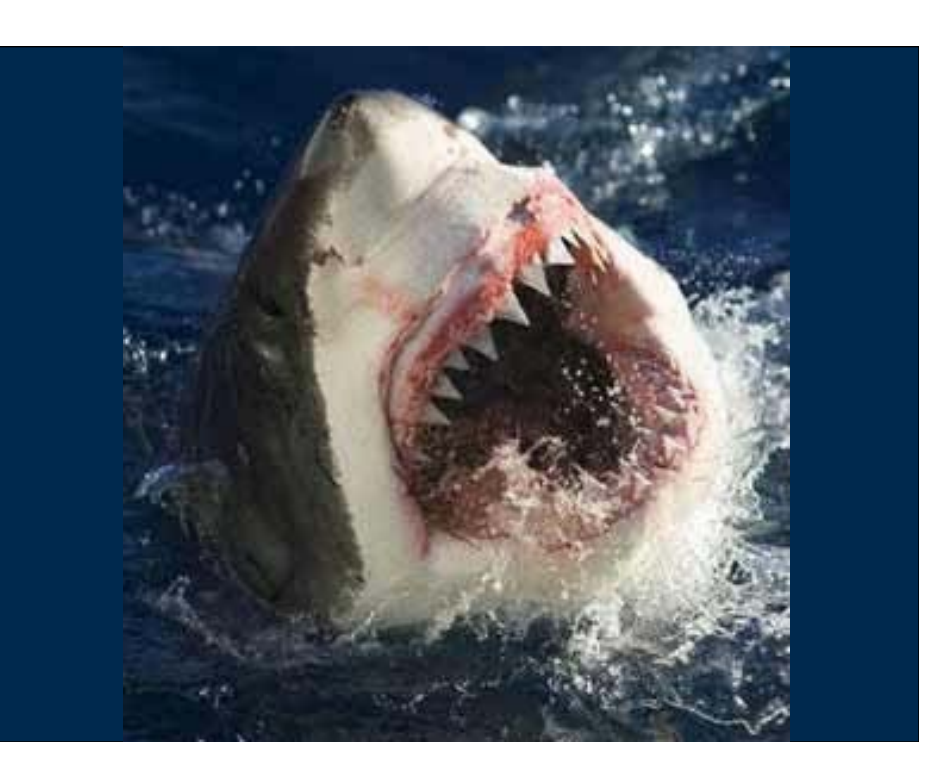

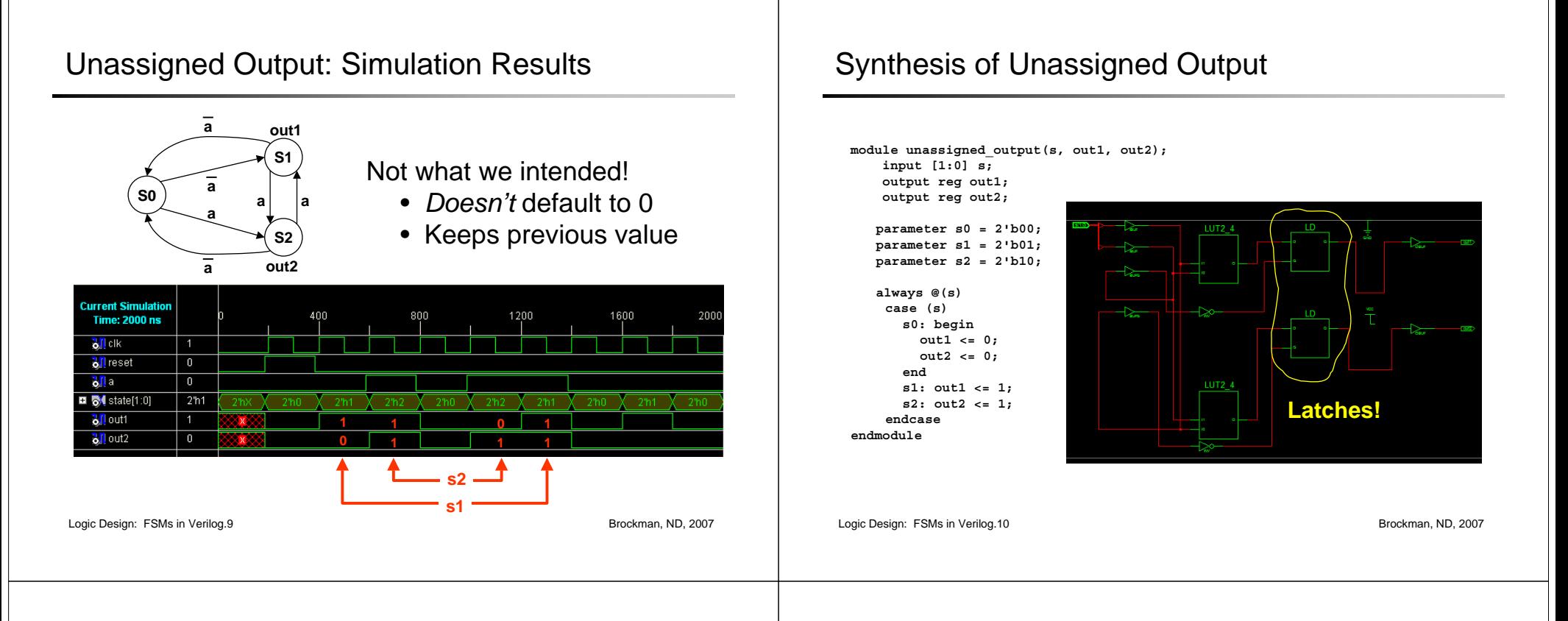

## Detecting Unassigned Output/Latch Problem

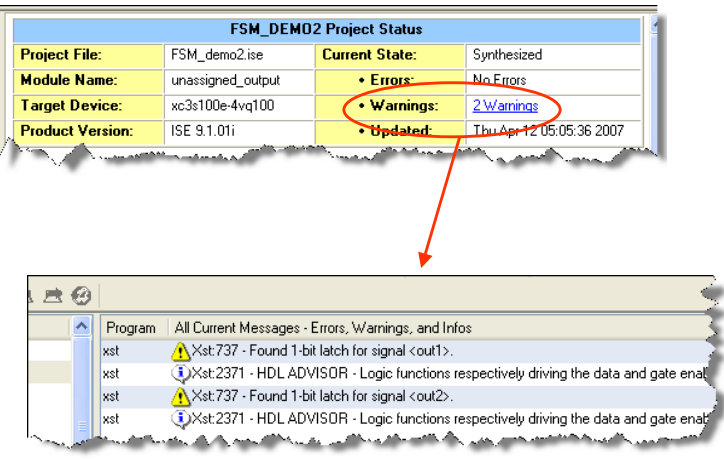

#### Always assign all outputs! Don't leave undefined input cases!

**always @(s) case (s) s0: begin out1 <= 0; out2 <= 0; ends1: begin out1 <= 1; out2 <= 0; ends2: begin out1 <= 0; out2 <= 1; enddefault: begin out1 <= 0; out2 <= 0; endendcase**

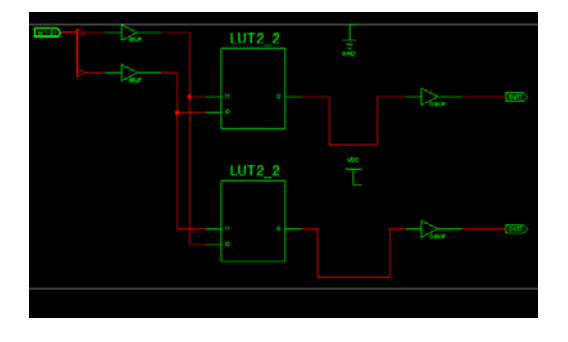

**Define default input case so FSM can't get "stuck" (Also a latch problem)**

Logic Design: FSMs in Verilog.12 Brockman, ND, 2007

# Mealy Machine

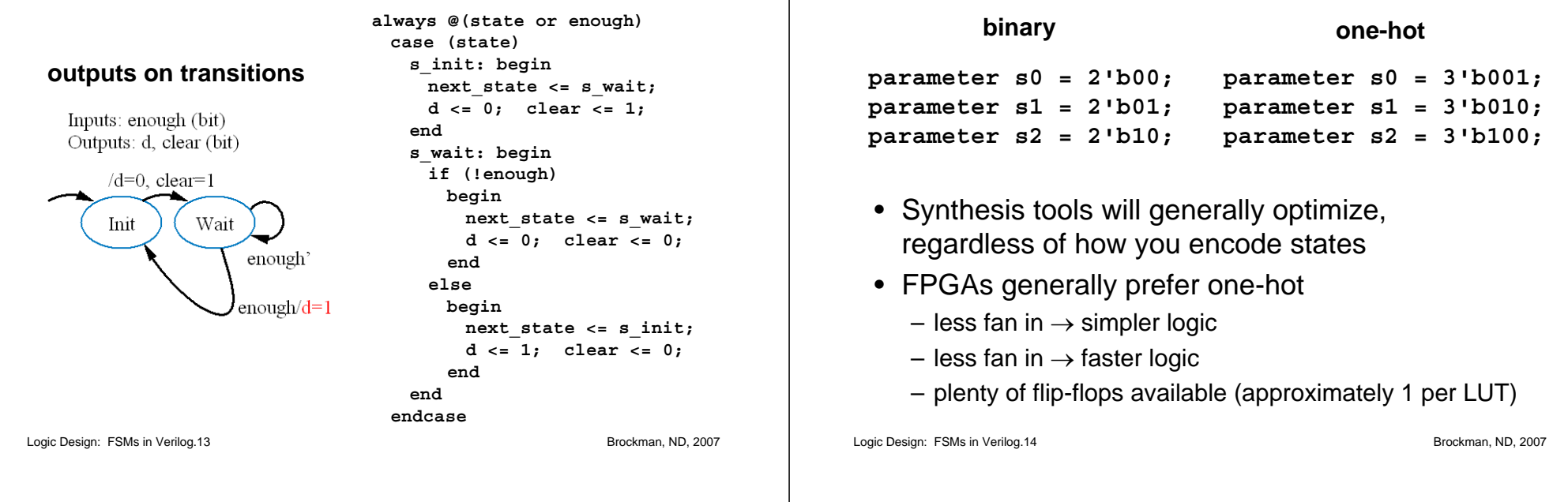

# Binary vs. One-Hot Encoding